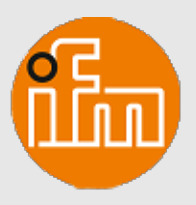

# OIO-Link

# **IO-Link Schnittstellenbeschreibung**

**IIT244**

**IFT258 IFC277 IGC260 IGT260 IGT265 IIC236**

IODD-PDFCreator V 2.2.0.86<br>ifm-000442-20220921-IODD1.1, V1.3.14.13<br>Copyright 2022, Builder: 4.7.0.7, Time: 11:06:50 Copyright 2022, Builder: 4.7.0.7, Time: 11:06:50ifm-000442-20220921-IODD1.1, V1.3.14.13 IODD-PDFCreator V 2.2.0.86

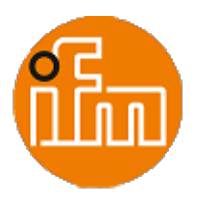

#### **Gerätevariante**

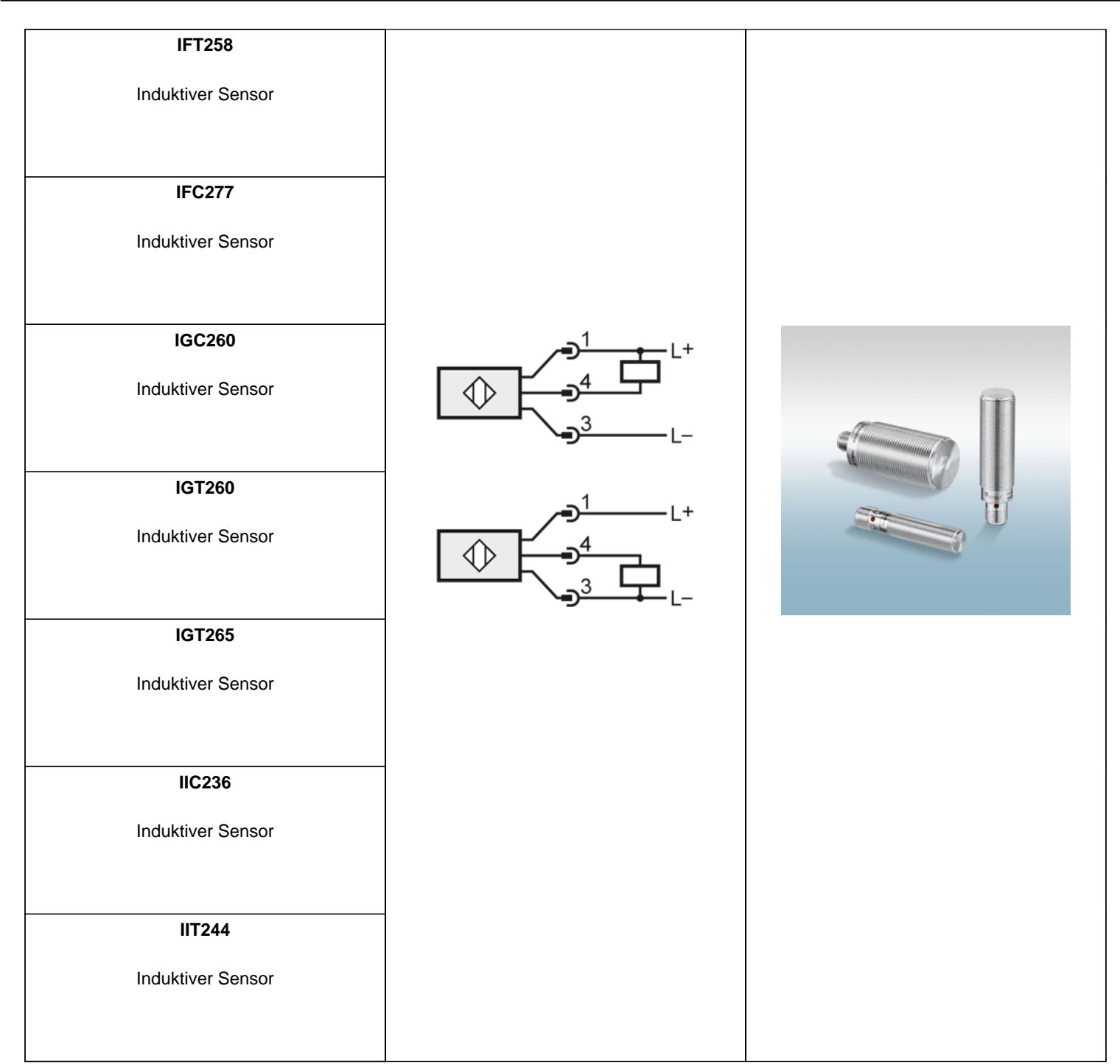

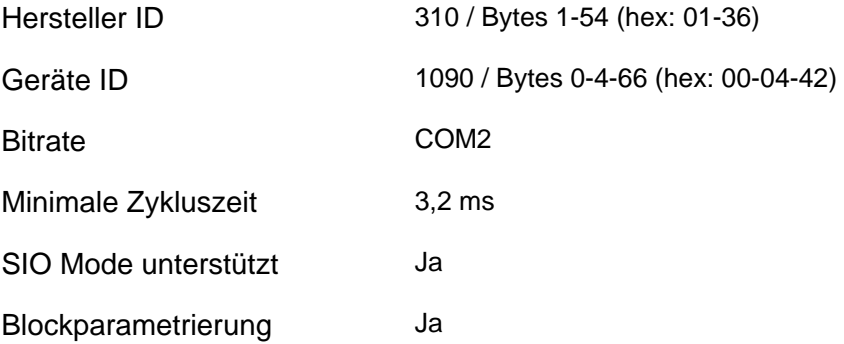

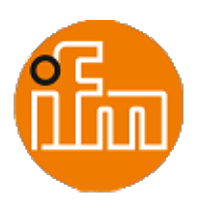

#### **Gerätevariante**

Datenhaltung Ja

Unterstützte Profile

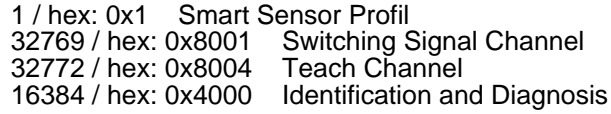

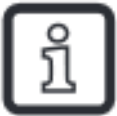

#### ANMERKUNG:

- Wird die Hersteller ID und Geräte ID in Ihrem SPS System angegeben, ist sichergestellt, dass
- das richtige Gerät angeschlossen ist
- die IO-Link Datenhaltung funktioniert - der Betrieb Ihrer Anwendung weiterhin möglich ist, auch wenn das Gerät zu einem späteren Zeitpunkt
	- durch ein Nachfolgemodell ersetzt wird

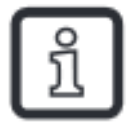

Für die tatsächliche Aktualisierung der Prozesswerte, sowie weitere Information bezüglich der Sensorperformance, siehe Datenblatt.

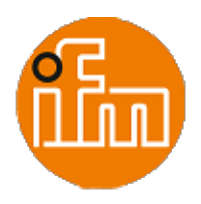

#### **Prozessdaten**

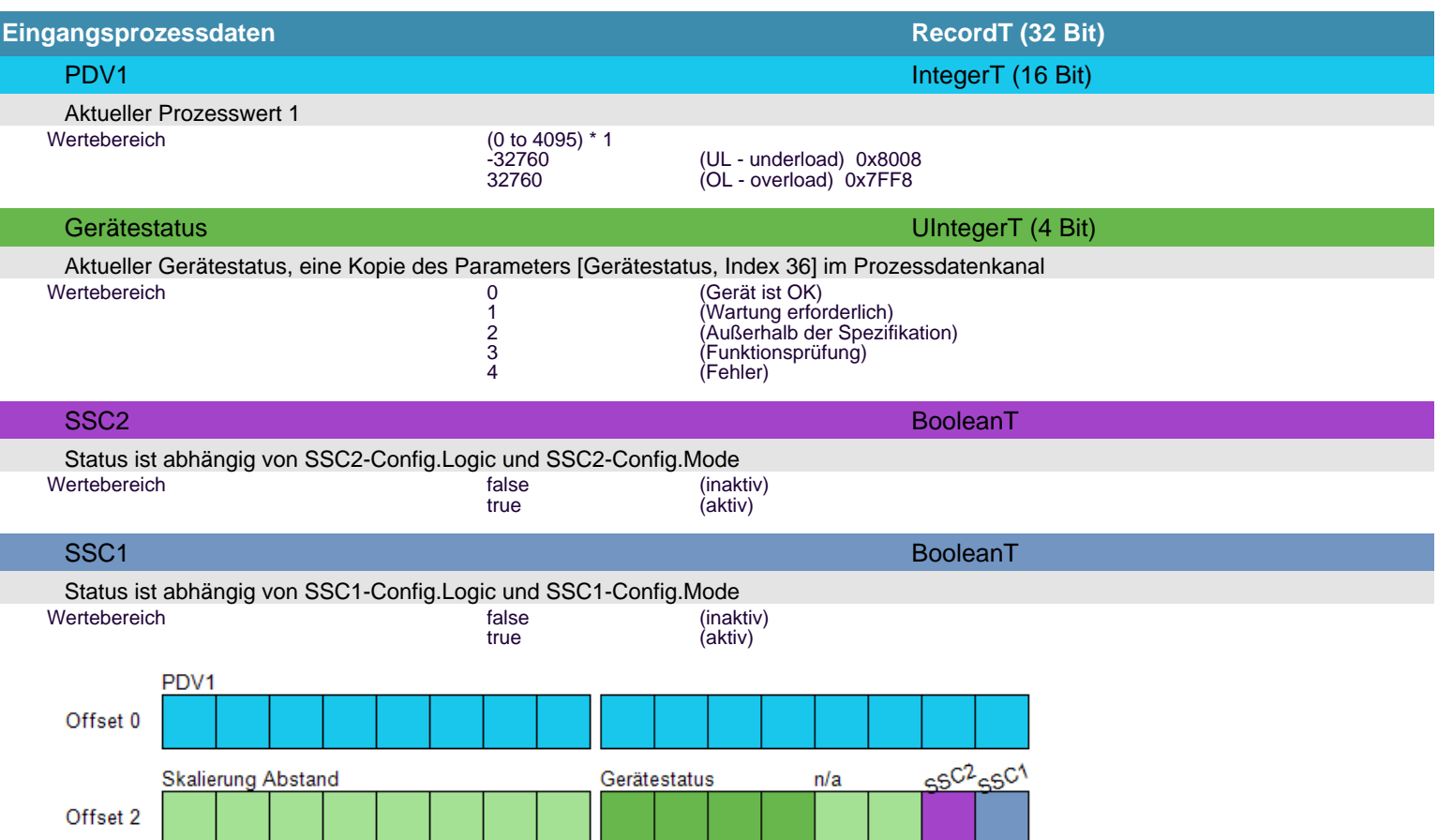

-Skalierung Abstand: Der Wert in Skalierung ist 1. Der Prozessdatenwert ist einheitenlos.

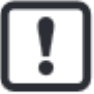

Die Daten werden im BigEndian Format übertragen.

Die Position der Prozessdatenbytes ist gemäß der Abfolge in ihrer Übertragung dargestellt.

Der Inhalt Ihres SPS Eingangsbereichs kann gemäß Ihres SPS Datenformats variieren.

Bitte wenden Sie kein Byte Swaping an.

Beispiel Funktionsbausteine inkl. Dokumentation sind verfügbar auf www.ifm.com --> Startup Packages.

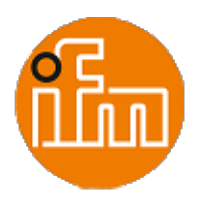

# **Zusammenfassung der Parameter**

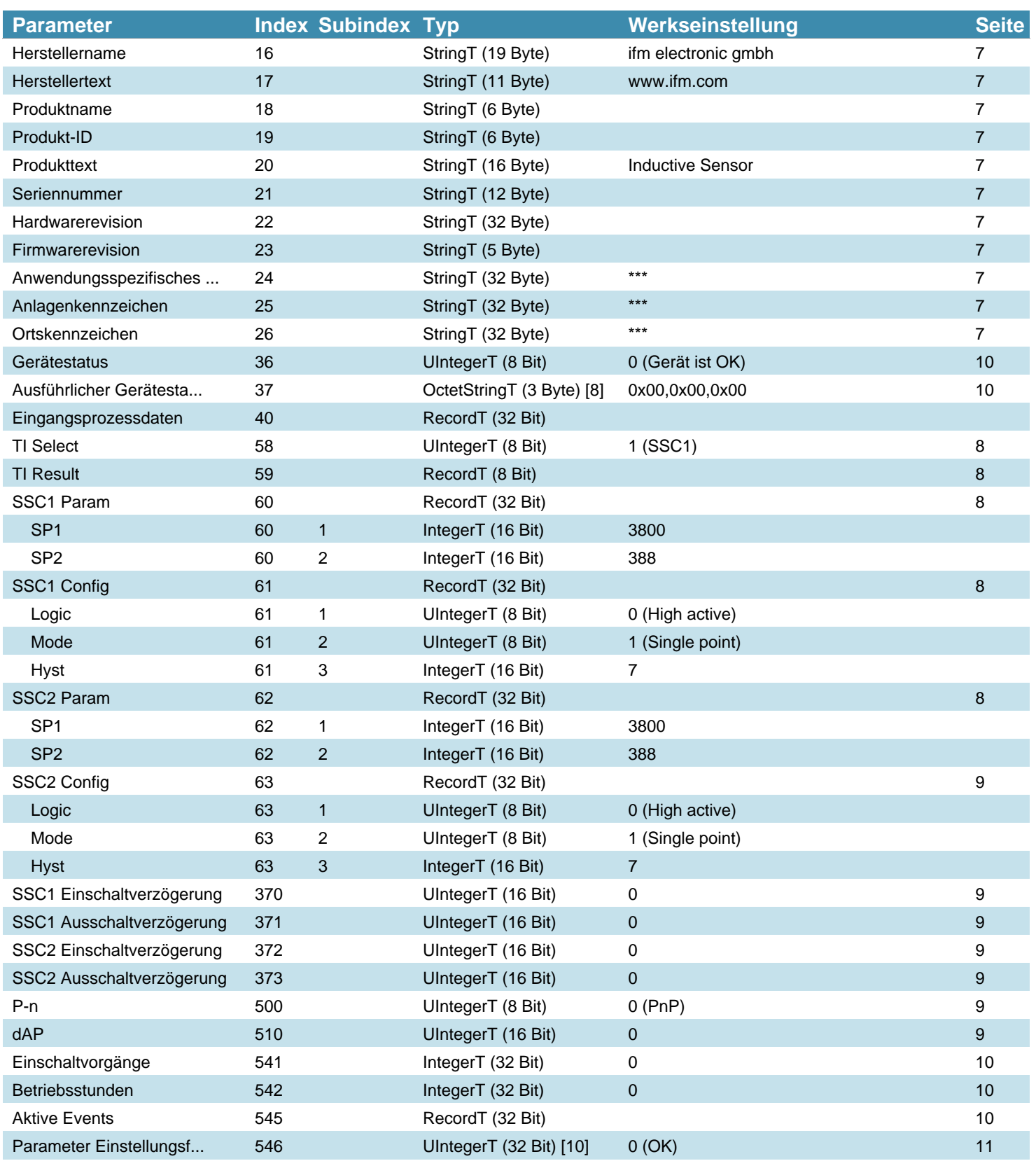

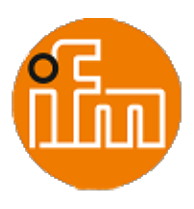

#### **Systembefehl**

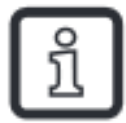

Befehlsschnittstelle für Anwendungen. Eine positive Rückmeldung zeigt die vollständige und korrekte Ausführung der angeforderten Funktion an.Systemkommando Information:

- Adresse: Index 2, Subindex 0
- Datentyp: UInteger (8 Bit)
- Zugriffsrechte: Write Only

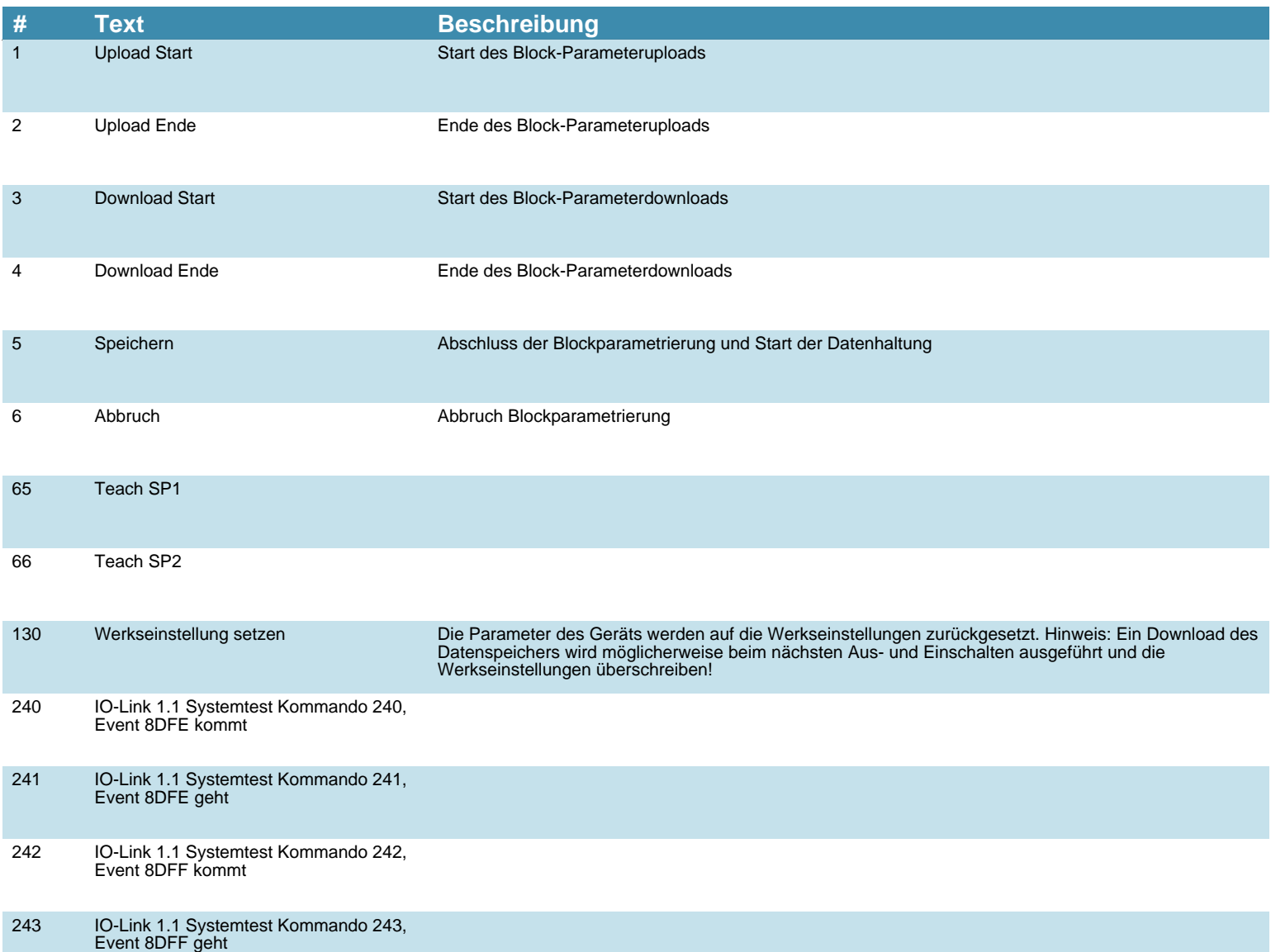

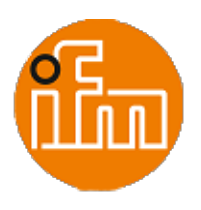

# <span id="page-6-0"></span> **Identifikation**

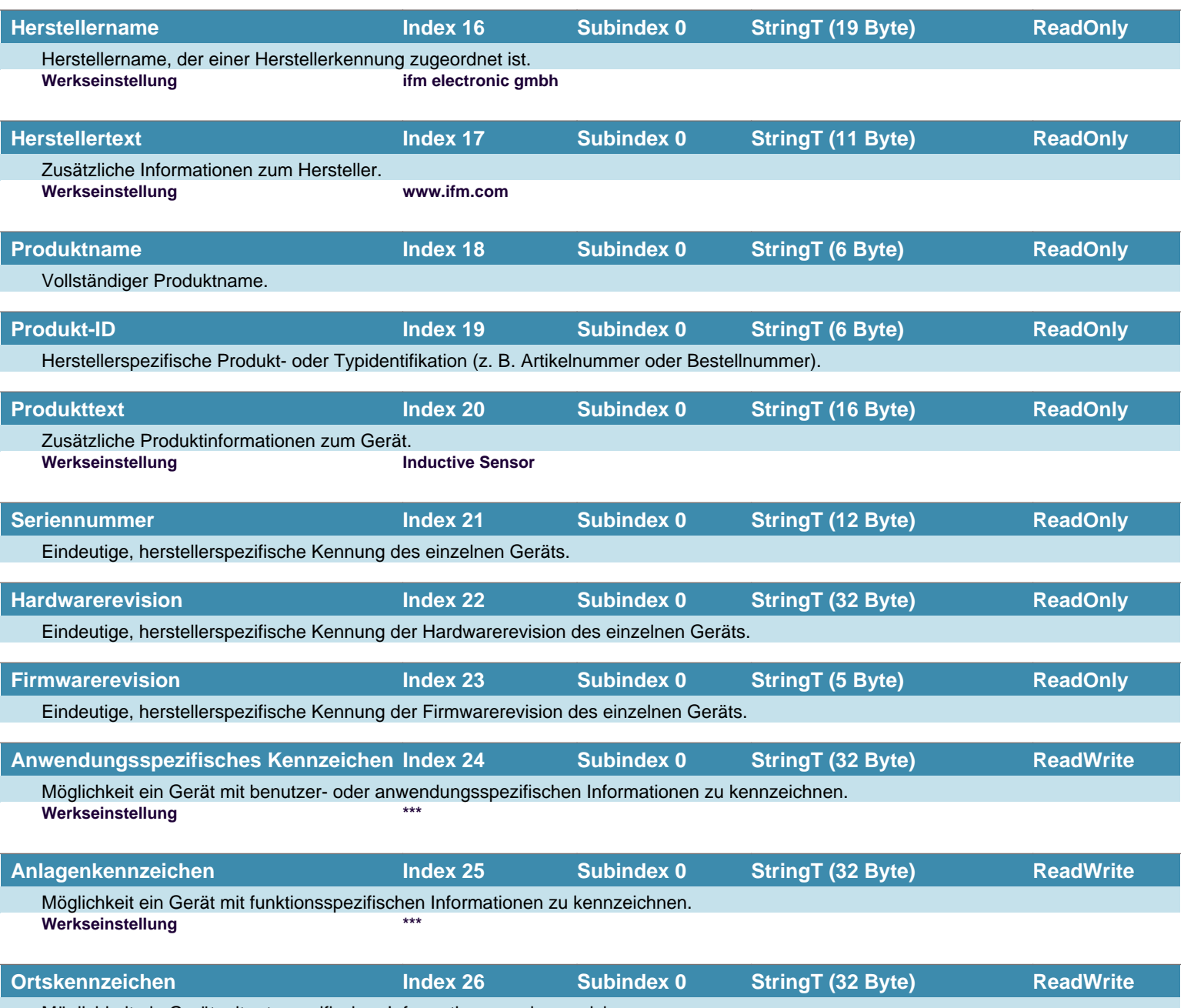

Möglichkeit ein Gerät mit ortsspezifischen Informationen zu kennzeichnen. **Werkseinstellung \*\*\***

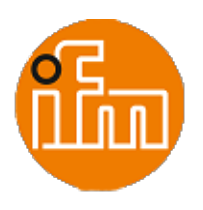

# <span id="page-7-0"></span> **Parameter**

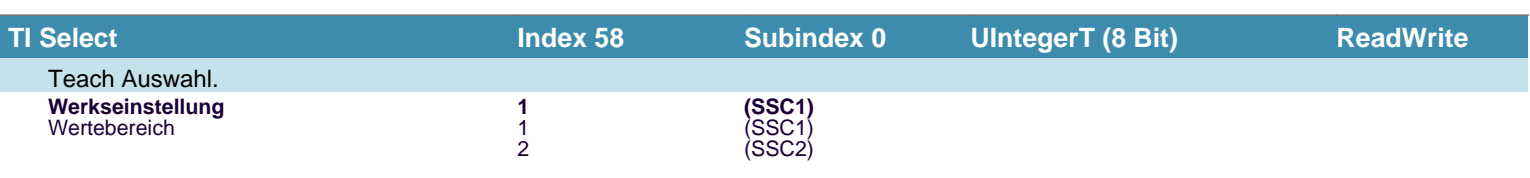

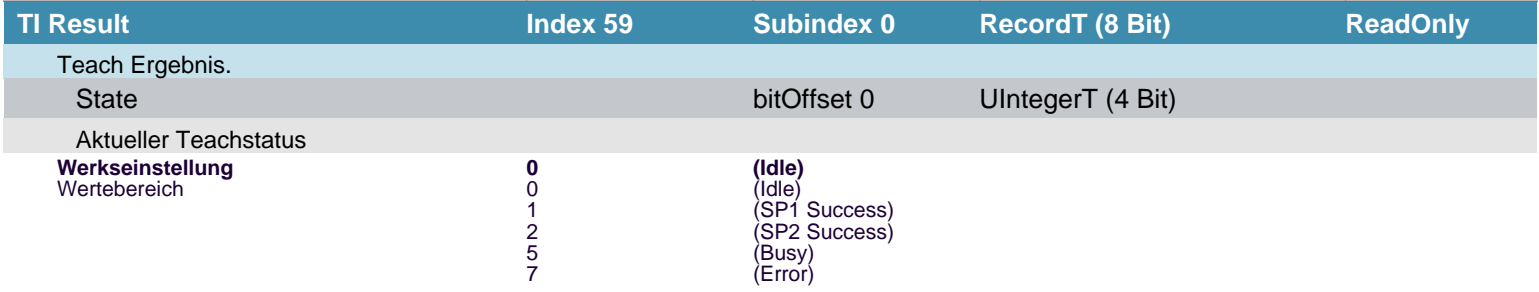

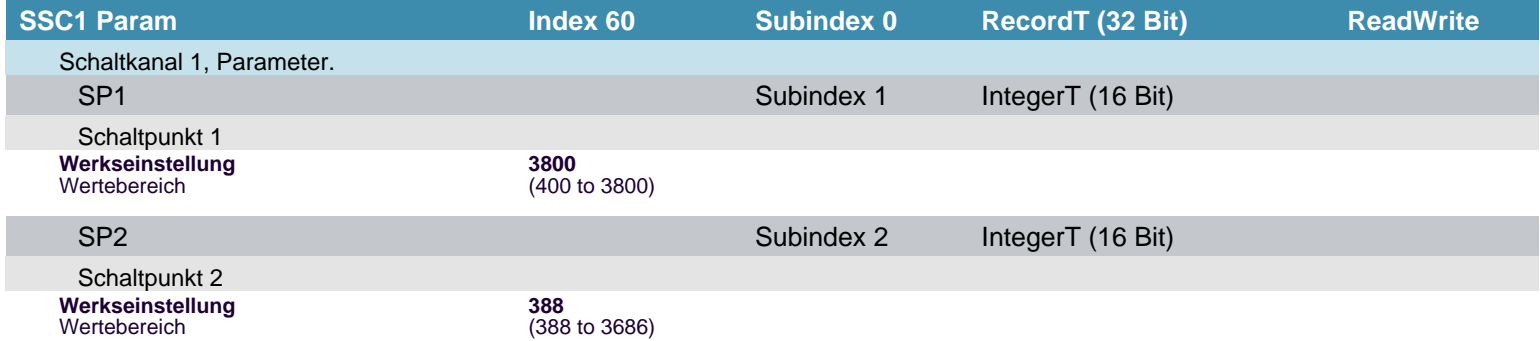

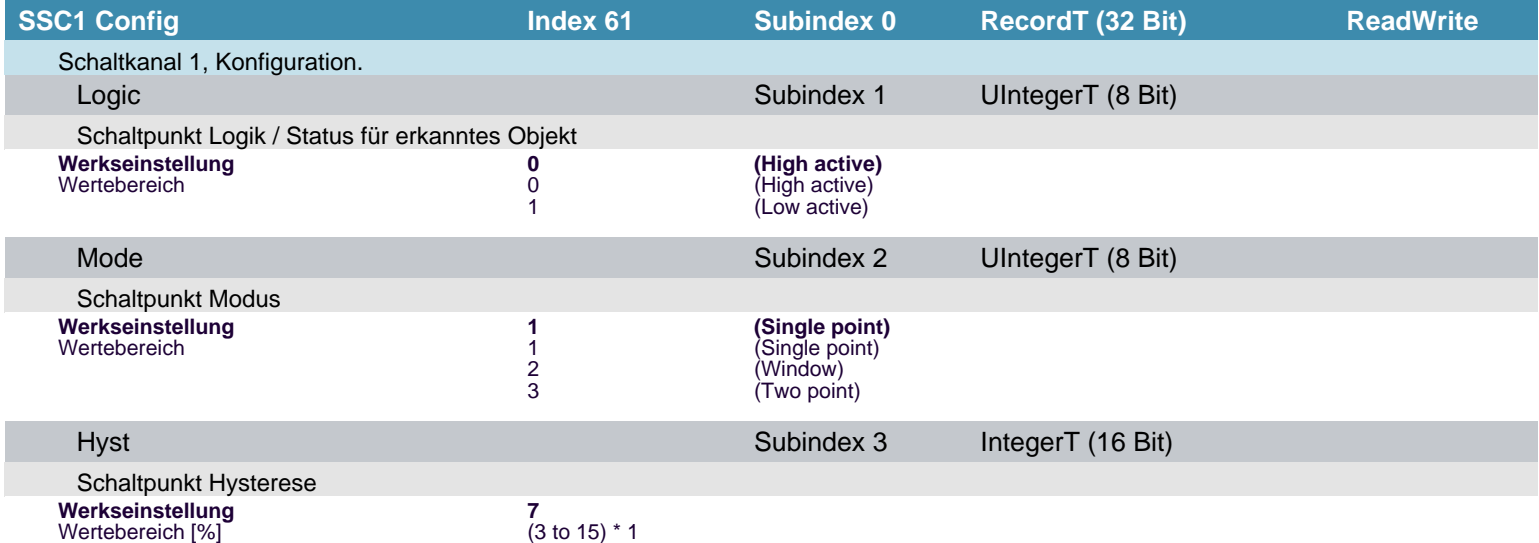

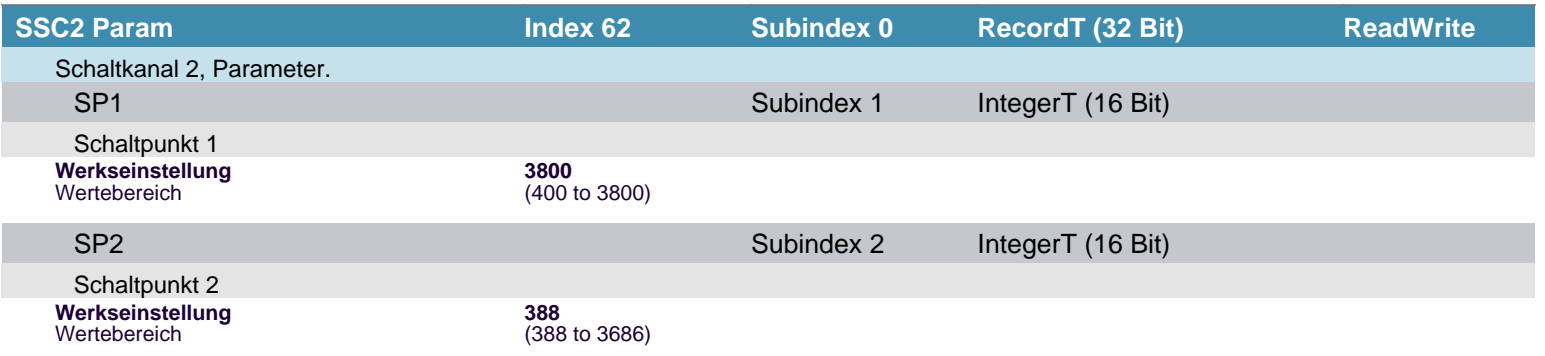

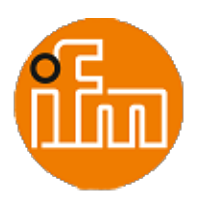

#### <span id="page-8-0"></span> **Parameter**

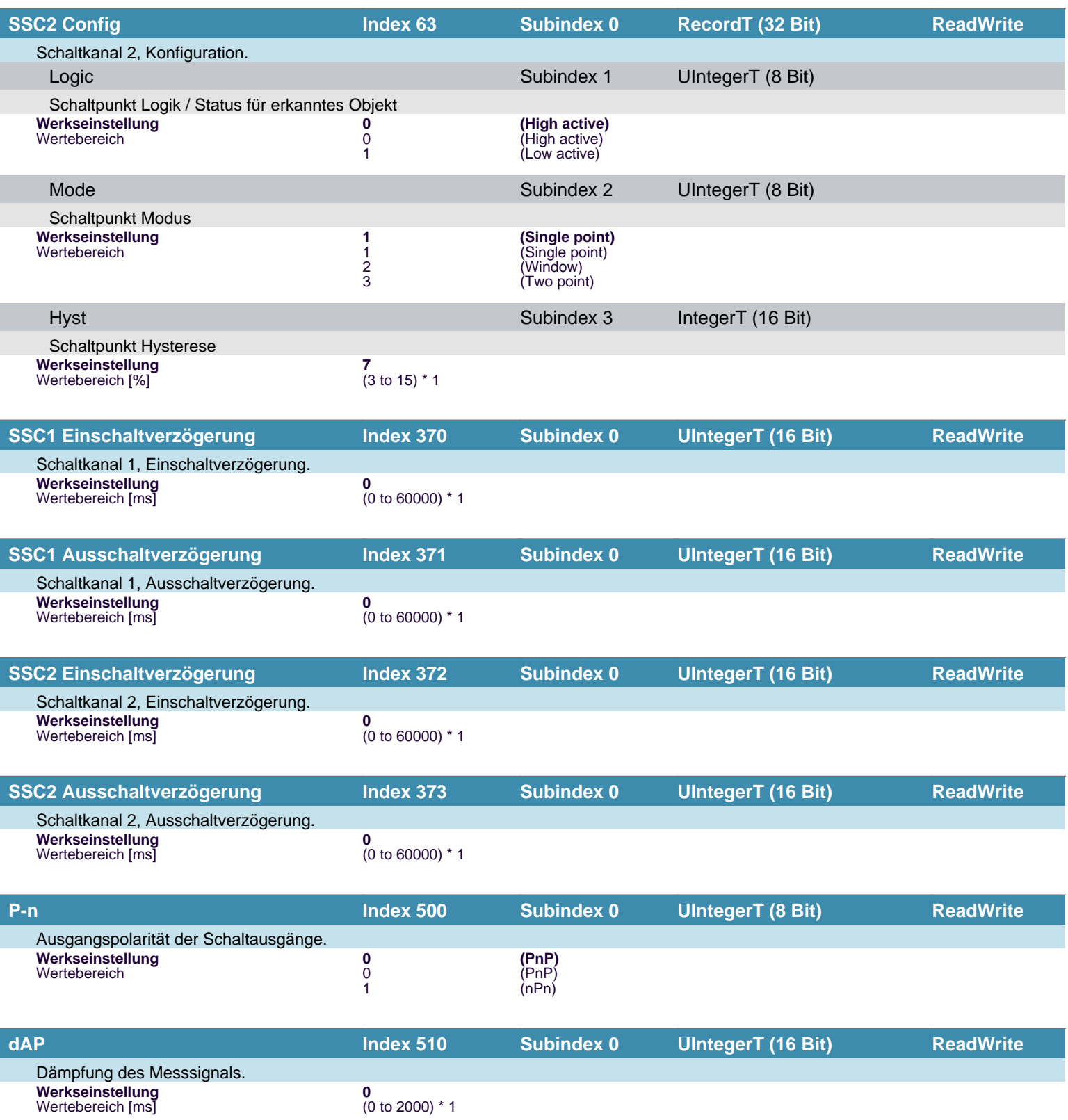

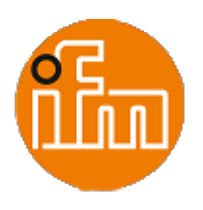

# <span id="page-9-0"></span> **Diagnose**

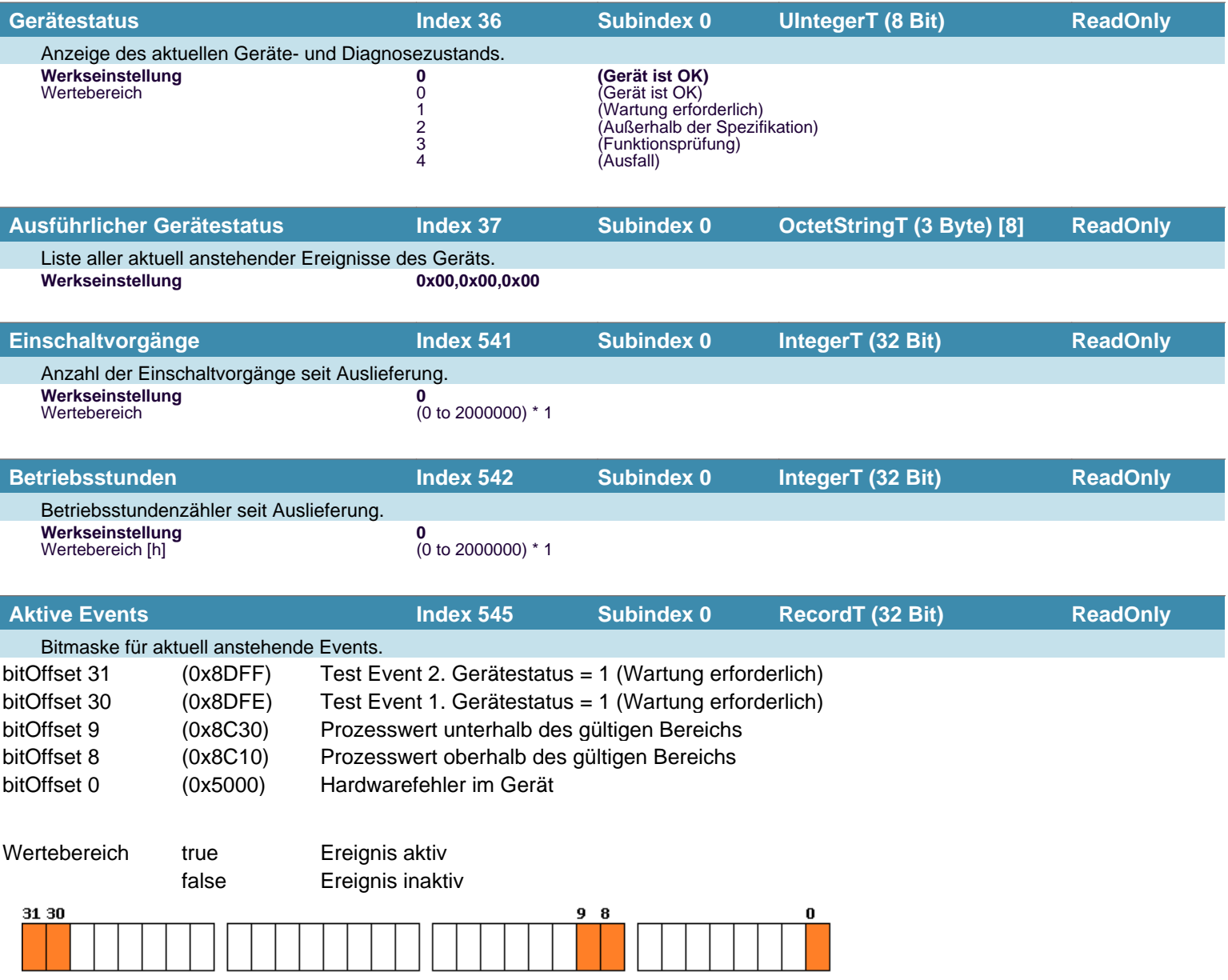

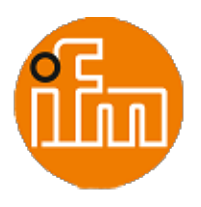

# <span id="page-10-0"></span> **Diagnose**

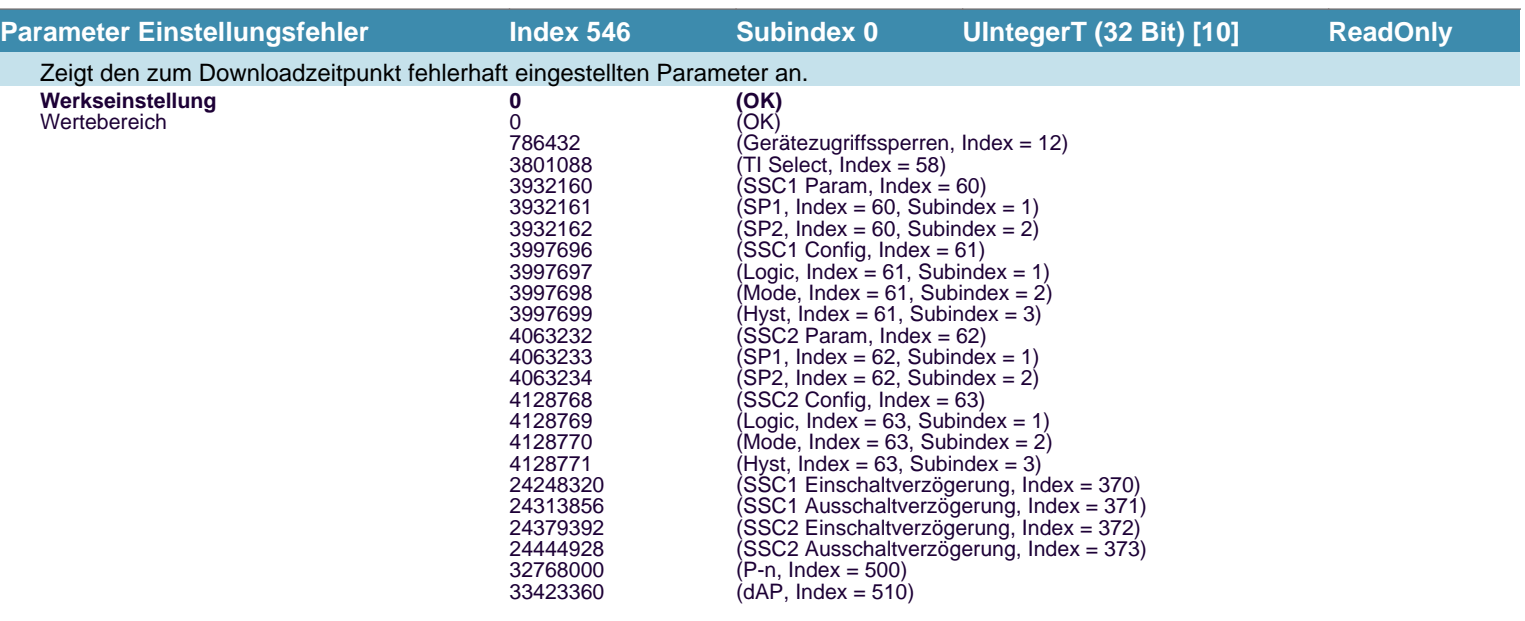

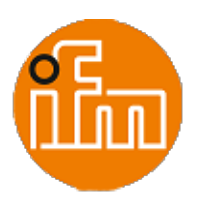

# **Ereignisse**

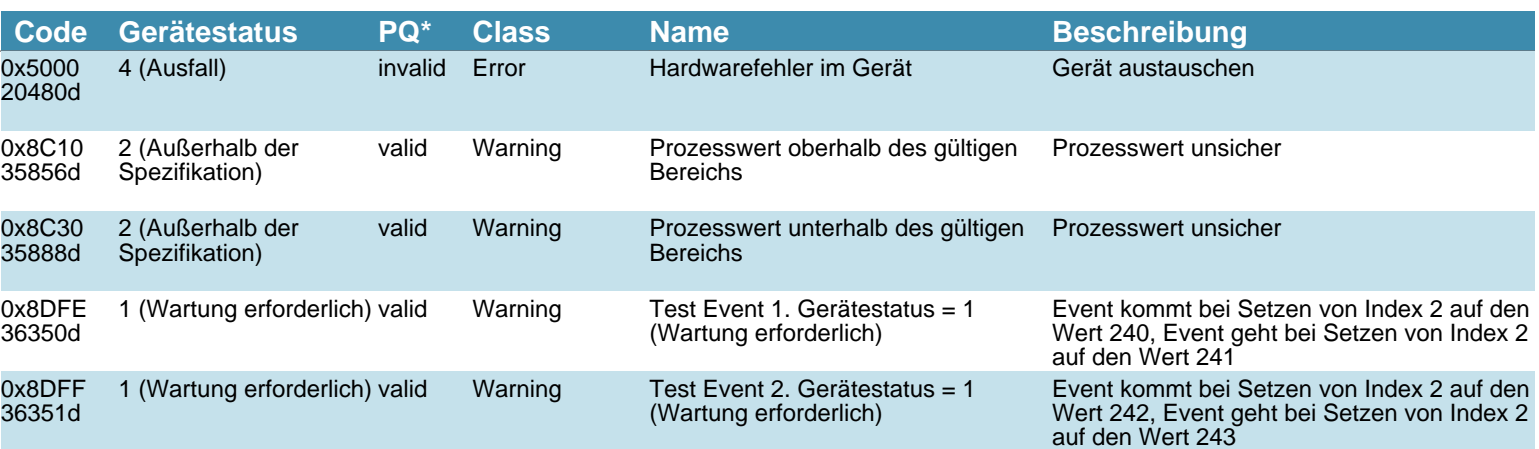

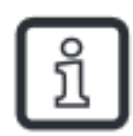

Ereignisse werden vom Gerät gemeldet, um unreguläre Gerätezustände zu signalisieren. PQ\* = Prozessdaten-Qualität.

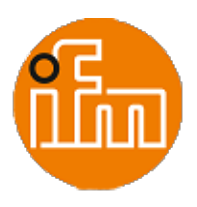

#### **Fehlertypen**

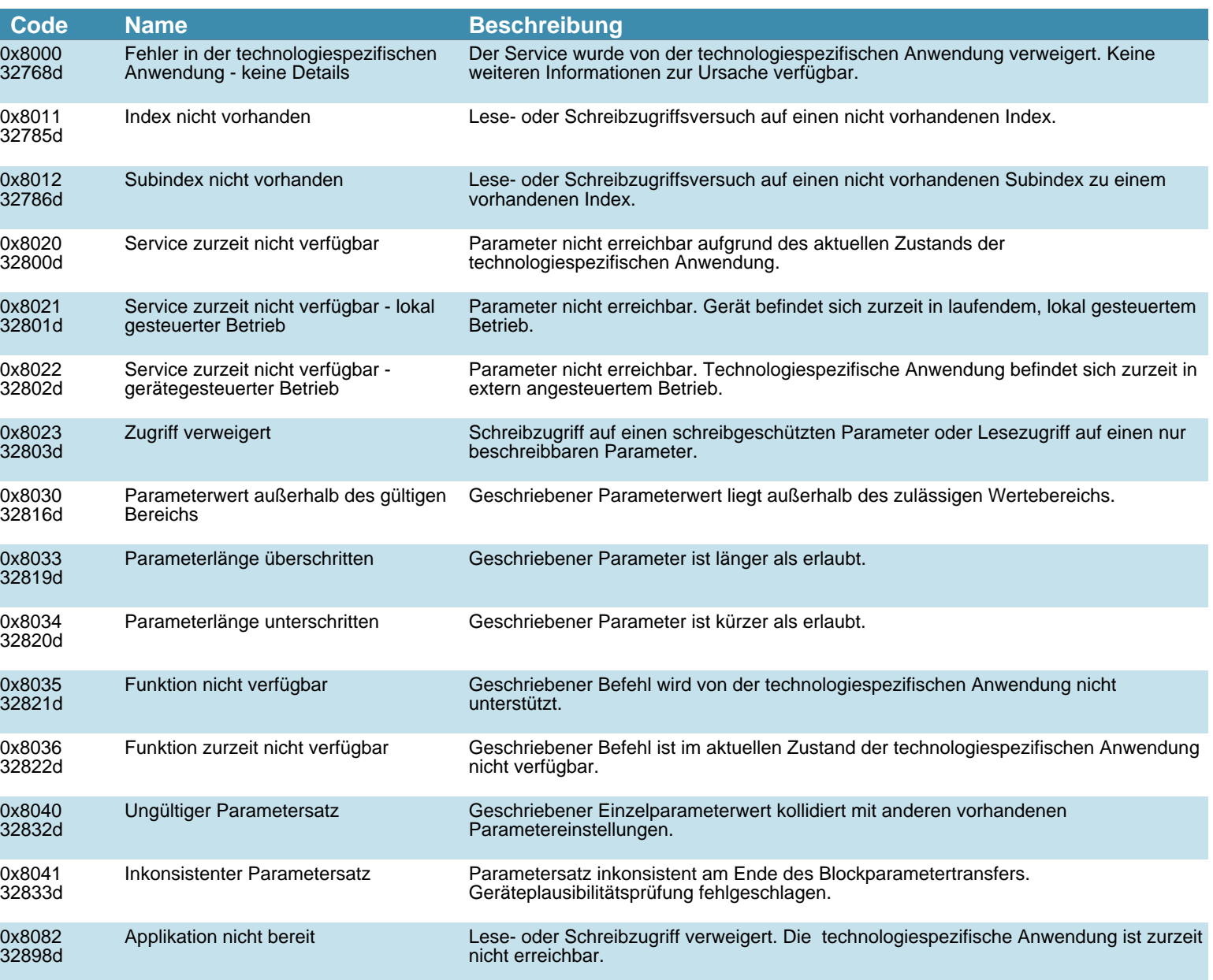

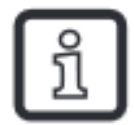

Fehlertypen werden für die ISDU Antwort benützt. Werte ungleich '0' zeigen den Grund einer fehlgeschlagenen ISDU- Lese- oder Schreiboperation an.